# DUMPSDOSSCOM

**SAP Certified Application Associate - Production - Planning & Manufacturing with SAP ERP 6.0 EHP6**

**[SAP C\\_TSCM42\\_66](https://dumpsboss.com/sap-exam/c-tscm42-66/)**

**Version Demo**

**Total Demo Questions: 10**

**Total Premium Questions: 80**

**[Buy Premium PDF](https://dumpsboss.com/sap-exam/c-tscm42-66/)**

**[https://dumpsboss.com](https://dumpsboss.com/) [support@dumpsboss.com](mailto:support@dumpsboss.com)**

dumpsboss.com

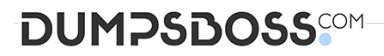

#### **QUESTION NO: 1**

What master data do you need for material replenishment using the KANBAN procedure? (Choose two)

- **A.** Production supply area
- **B.** Rate routing
- **C.** Product cost collector
- **D.** Control cycle
- **E.** Production version

#### **ANSWER: A D**

#### **QUESTION NO: 2**

What do you have to consider when you use SAP ECC long-term planning (LTP)? (Choose two)

- **A.** A planning scenario must be released before it can be used in LTP.
- **B.** Reorder point planned materials can be included in LTP.
- **C.** LTP focuses on the operational planning of important components.
- **D.** LTP creates purchase requisitions for external procurement.

#### **ANSWER: A B**

#### **QUESTION NO: 3**

Which issue can occur if the lot size-dependent in-house production time in the material master is not updated after changing the routing?

**A.** Lead time scheduling cannot take place.

**B.** Dependent requirements request the components from the bill of materials at wrong times when using basic dates scheduling.

**C.** Requirements planning creates an appropriate exception message in basic dates scheduling.

**D.** Subsequent capacity planning is no longer possible due to the obsolete scheduling parameters.

#### **ANSWER: B**

# **DUMPSDOSS**

#### **QUESTION NO: 4**

Where can you define the default storage location for the material component of a production order? (Choose three)

- **A.** Routing
- **B.** Production supply area of a work center
- **C.** BOM header (product)
- **D.** Production version (product)
- **E.** Material master (component)

#### **ANSWER: B D E**

#### **QUESTION NO: 5**

You want to create a new material that - is kept in stock- is externally procured- is used as a component in the bills of material for various final products- must not be sold directly

Which standard SAP material type do you use?

- **A.** NLAG (non-stock material)
- **B.** FERT (finished product)
- **C.** ROH (raw material)
- **D.** HAWA (trading good)

#### **ANSWER: C**

### **QUESTION NO: 6**

You want to enhance the system statuses of a production order with user statuses.

How do you do this?

- **A.** Define the user statuses in the order type-dependent parameters.
- **B.** Define a status profile in Customizing and assign it to the production scheduling profile.
- **C.** Define a status profile in Customizing and assign it to the order type.
- **D.** Define the user statuses in the Customizing table of the system statuses.

## **ANSWER: C**

# **DUMPSDOSS**SCOM

## **QUESTION NO: 7**

Which objects can affect the calculation of capacity requirements for an operation? (Choose three)

- **A.** Standard values (routing)
- **B.** In-house production time (material master)
- **C.** Transport time (routing)
- **D.** Formulas (work center)
- **E.** Operation control key (routing)

## **ANSWER: A D E**

#### **QUESTION NO: 8**

What do you have to consider, when you use the ATP (Available To Promise) checks for material? (Choose two)

- **A.** ATP checks can be carried out automatically when releasing a production order.
- **B.** ATP checks are automatically performed during Material Requirements Planning (MRP) runs.
- **C.** ATP checks are used to evaluate the free capacity on a certain work center.
- **D.** ATP checks are mandatory for lead-time scheduling.
- **E.** ATP checks can be adjusted to also consider future requirements and receipts.

#### **ANSWER: A E**

#### **QUESTION NO: 9**

An enterprise wants to use SAP ECC requirements planning together with the NETPL procedure (net change planning in the planning horizon). The planning horizon should be set equally for all materials by default. However, some materials need to have a different planning horizon.

Which procedure do you recommend for setting the planning horizon?

**A.** Set the planning horizon in the MRP groups in Customizing and store deviant entries in the material masters for the corresponding materials.

**B.** Set the planning horizon in the plant parameters in Customizing and store deviant entries in the material masters for corresponding materials.

**C.** Set the planning horizon in the MRP groups and assign deviant entries via the plant parameter settings in Customizing.

**D.** Set the planning horizon in the plant parameters in Customizing and assign deviant entries via the MRP groups for the corresponding materials.

# **DUMPSDOSS®M**

# **ANSWER: D**

# **QUESTION NO: 10**

What data can be posted directly via the Plant Data Collection (PP-PDC) interface?

- **A.** Goods receipts
- **B.** Maintenance notifications
- **C.** Confirmations
- **D.** Goods issues

# **ANSWER: C**